# **Schiene "Lernförderung in Mathematik und Sprache" – 17.01.2008, Liestal**

# 1 Eine Bildergeschichte "Rahmtäfeli machen"

Neben verschiede anderen Themen wurde nochmals ein Beispiel für die Verwendung des [Compad](http://compad.webterminal.ch/) Lernkasten beim Fachrechnen durchgespielt. Die Aufgabe war die folgende:

- Es sollen 3500 gr Rahmtäfel produziert werden.
- Der Schneidverlust beträgt 4.2%.
- Der Kochverlust beträgt 14.6%.
- Der Zucker mach 42% der Teigmasse aus.
- Wie viel Zucker wird benötigt?

Die folgenden Bilder stellen in etwa nach, wie die Aufgabe modelliert wurde.

#### **1. Modellieren des realen Vorgangs**

Die Herstellung kann in drei Schritte zerlegt werden. 1) Mischen den Zutaten (links im ersten Bild), 2) Kochen der Masse und 3) Zerschneiden der verfestigten Masse. Bei den letzten beiden Schritte geht jeweils etwas verloren. Beim ersten Schritt wir Zucker mit den restlichen Zutaten vermengt. Das so erarbeitet Modell stellt die Aufgabe aus der Sicht der Welt der Dinge, des Problemlösen dar (vgl. drei Welten).

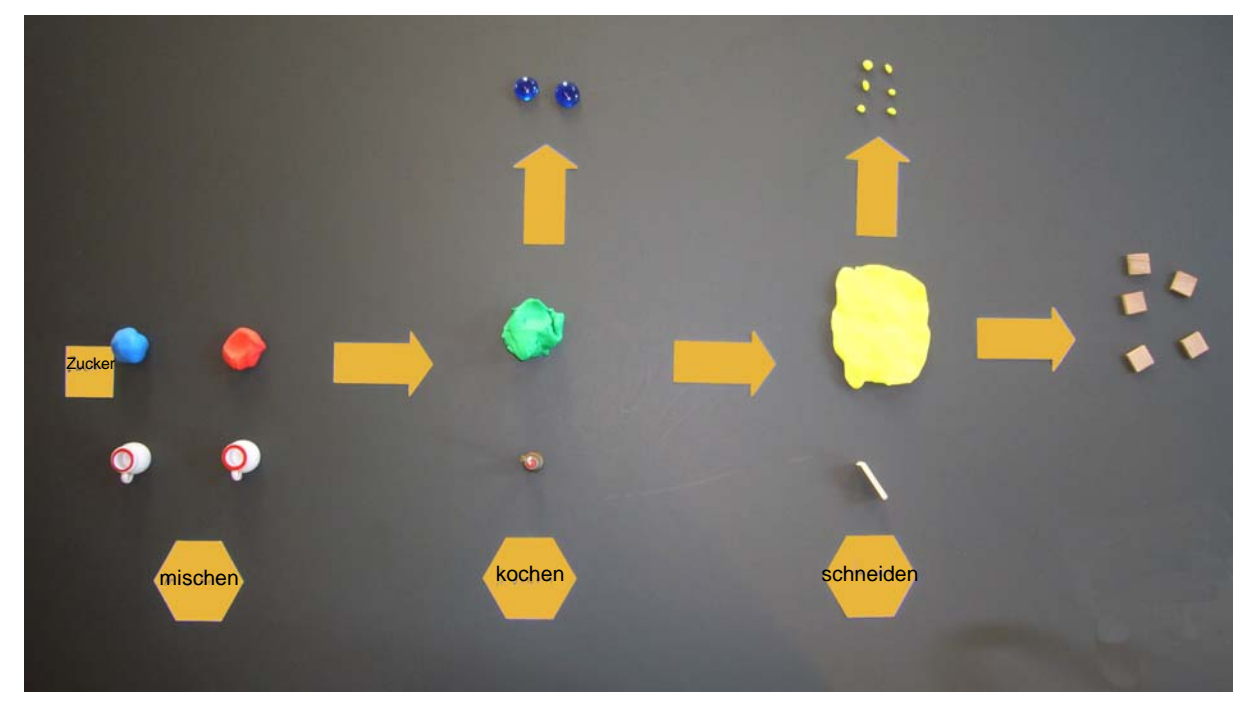

### **2. Einbau mathematischer Modelle**

Bei jedem der drei Schritte geht es mathematisch darum, dass von einem Ganzen ein Teil abgespaltet wird. Im zweiten Bild sind jeweils die "Ganzen", die Grundmengen bzw. "100%" durch einen Rahmen eingeschlossen. Innerhalb jedes Rahmen ist für ein Teil bekannt, wie viel Prozent des Ganzen er ausmacht. Mit dieser Erweiterung sind die Welt der Dinge und die Welt der mathematischen Konzept vereint dargestellt (vgl. drei Welten).

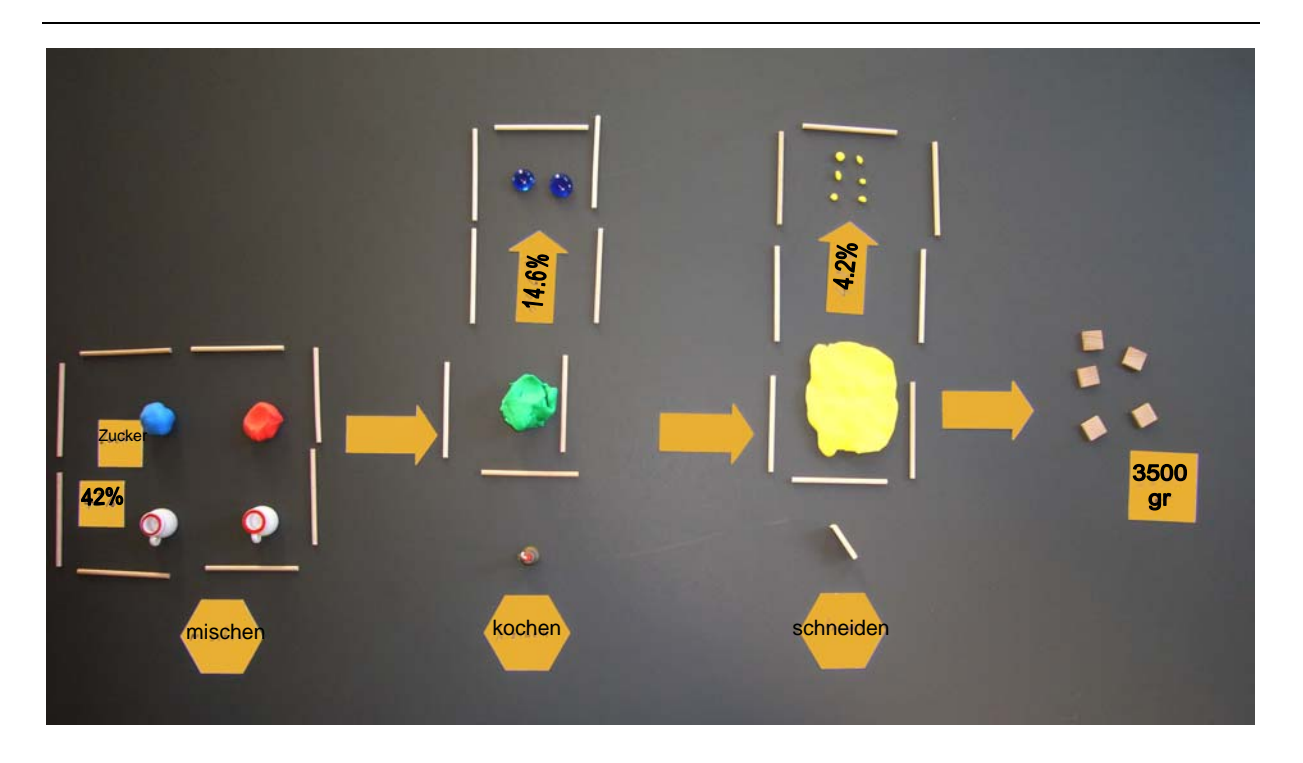

## **3. Berechen der gesuchten Grösse**

Innerhalb des Modells lässt sich dann Schritt für Schritt von rechts nach links die gesuchte Menge Zucker ermitteln. Bei den ersten beiden Schritten ist jeweils ein Teil bekannt (das Komplement zum Verlust) und es muss das Ganze berechnet werden. Beim dritten Schritt verhält sich das dann umgekehrt, d.h. aus dem Ganzen wird auf ein Teil geschlossen.

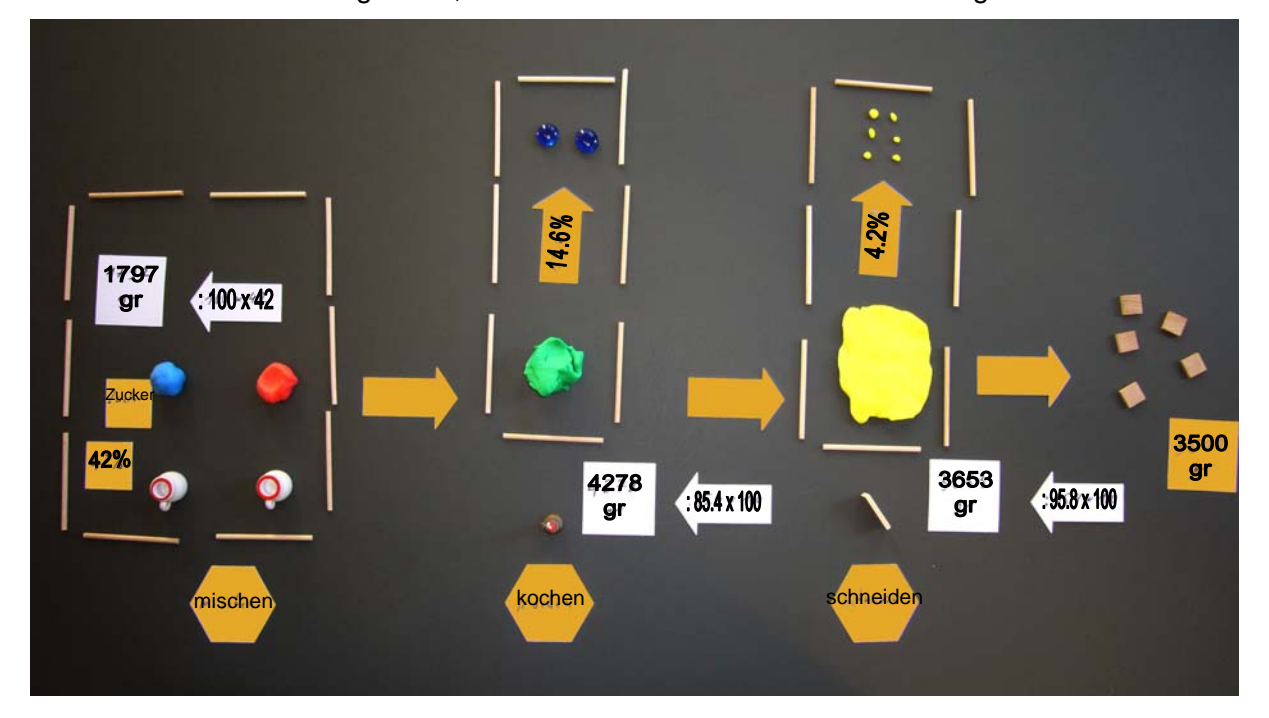